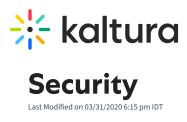

| Field               | Description                                                                                                    |
|---------------------|----------------------------------------------------------------------------------------------------|
| allowLoadInIframe   | Allow MediaSpace to be loaded in Iframe. The default is NO for XFS.                                                                                                    |
| loadThumbnailWithKs | The default is set to "no". When enabled, KMS will add a KS (Kaltura Session, read more here) to any thumbnail URL rendered by it, and KMS will pass relevant parameters to the player, to comply with the same requirement Switch this field to 'yes' if your account should apply access control rules on thumbnails (this would have to first be set up by Kaltura Customer Care. on the Kaltura Server admin console) and if your access control has KS-restriction. |